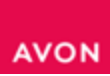

Если Представитель не оплатил предыдущий заказ и у него нет привилегии кредитного лимита, в таком случае заказ будет задержан до оплаты текущего долга на балансе. Компания проинфомирует Вас об этом в виде смс сообщения, которое будет содержать следующую информацию: сумма, которую нужно оплатить, дата и время, до какого срока нужно внести оплату. Если Вы успеваете произвести оплату в установленный срок, Ваш заказ будет обработан и доставлен согласно Вашему графику. В случае если оплата поступит позже установленного срока, заказ будет обработан согласно Вашему графику на следующий рабочий день.

ВАЖНО!!! Исключением являются последние 3 дня каталога, в эти дни все задержанные заказы будут удалены на следующий день или могут быть сокращены в пределах лимита.

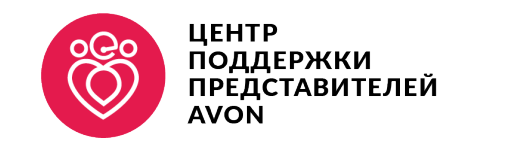

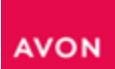

Если сумма заказа Представителя превышает его допустимый кредитный лимит, нужно внести превышенную сумму предоплатой, до обработки заказа, во избежание сокращения заказа.

Компания проинфомирует Вас об этом в виде смс сообщения, которое будет содержать следующую информацию: сумма, которую нужно оплатить, дата и время, до какого срока нужно внести оплату.

Если Вы успеваете произвести оплату в установленный срок, Ваш заказ будет обработан полностью и не будет сокращен.

**Внимание!** Если Вы все-таки не успели произвести оплату до последнего дня каталога, к сожалению, заказ будет сокращен.

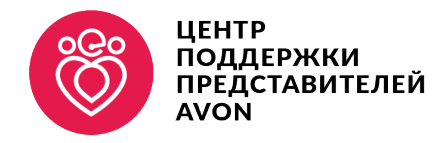

## КОРРЕКТИРОВКА И УДАЛЕНИЕ ЗАКАЗА

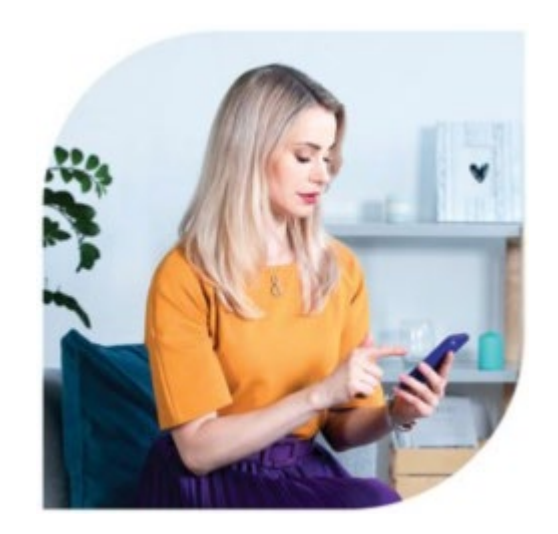

**AVON** 

Если Ваш заказ задержан или еще не обработан, то Вы можете скорректировать или удалить свой заказ. Для этого позвоните в Центр Поддержки Представителей по номеру 8 702 008 00 08. Сообщите оператору свой компьютерный номер и коды товаров которые хотите удалить или добавить в заказ. Так же Вы можете удалить весь заказ.

В том случай если Ваш заказ обработан, к сожалению, удалить или скорректировать заказ невозможно.

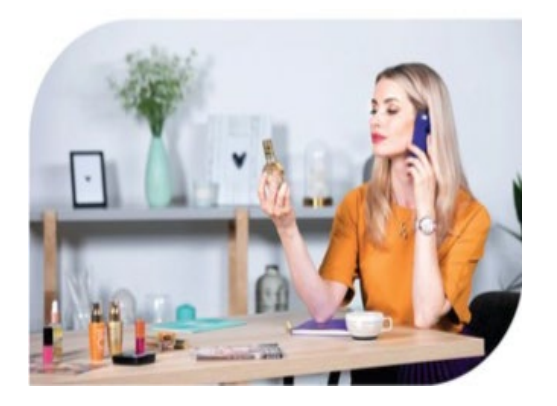

## ІРЕЛСТАВИТЕЛЕЙ

**График работы Центра поддержки представителей: Понедельник – Пятница:** 08.00-20.00

**Суббота:** 10.00-14.00

**Воскресенье:** выходной

**Внимание!** График работы Центра Поддержки Представителей может меняться в праздничные дни, а также в первые дни каждого месяца. Информация об этом сообщается по электронной почте.